Pham 87376

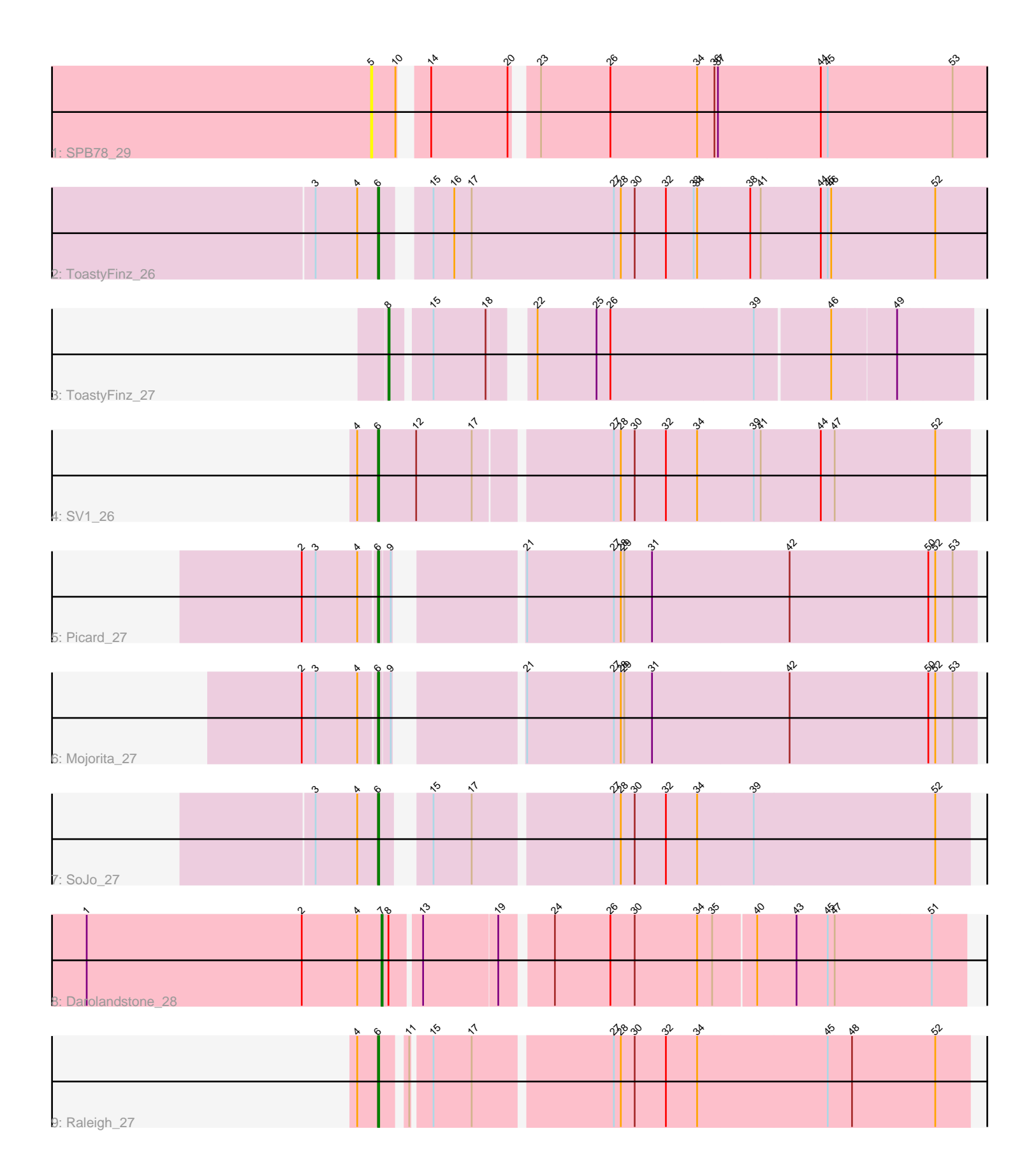

Note: Tracks are now grouped by subcluster and scaled. Switching in subcluster is indicated by changes in track color. Track scale is now set by default to display the region 30 bp upstream of start 1 to 30 bp downstream of the last possible start. If this default region is judged to be packed too tightly with annotated starts, the track will be further scaled to only show that region of the ORF with annotated starts. This action will be indicated by adding "Zoomed" to the title. For starts, yellow indicates the location of called starts comprised solely of Glimmer/GeneMark auto-annotations, green indicates the location of called starts with at least 1 manual gene annotation.

# Pham 87376 Report

This analysis was run 04/28/24 on database version 559.

WARNING: Pham size does not match number of genes in report. Either unphamerated genes have been added (by you) or starterator has removed genes due to invalid start codon.

Pham number 87376 has 9 members, 1 are drafts.

Phages represented in each track:

- Track 1 : SPB78\_29
- Track 2 : ToastyFinz\_26
- Track 3 : ToastyFinz 27
- Track 4 : SV1\_26
- Track 5 : Picard\_27
- Track 6 : Mojorita\_27
- Track 7 : SoJo\_27
- Track 8 : Darolandstone 28
- Track 9 : Raleigh 27

## **Summary of Final Annotations (See graph section above for start numbers):**

The start number called the most often in the published annotations is 6, it was called in 6 of the 8 non-draft genes in the pham.

Genes that call this "Most Annotated" start: • Mojorita\_27, Picard\_27, Raleigh\_27, SV1\_26, SoJo\_27, ToastyFinz\_26,

Genes that have the "Most Annotated" start but do not call it: •

Genes that do not have the "Most Annotated" start: • Darolandstone\_28, SPB78\_29, ToastyFinz\_27,

## **Summary by start number:**

Start 5:

- Found in 1 of 9 ( 11.1% ) of genes in pham
- No Manual Annotations of this start.
- Called 100.0% of time when present

• Phage (with cluster) where this start called: SPB78 29 (BA),

### Start 6:

- Found in 6 of 9 ( 66.7% ) of genes in pham
- Manual Annotations of this start: 6 of 8
- Called 100.0% of time when present

• Phage (with cluster) where this start called: Mojorita 27 (BC1), Picard 27 (BC1),

Raleigh\_27 (BC2), SV1\_26 (BC1), SoJo\_27 (BC1), ToastyFinz\_26 (BC1),

#### Start 7:

- Found in 1 of 9 ( 11.1% ) of genes in pham
- Manual Annotations of this start: 1 of 8
- Called 100.0% of time when present
- Phage (with cluster) where this start called: Darolandstone 28 (BC2),

#### Start 8:

- Found in 2 of 9 ( 22.2% ) of genes in pham
- Manual Annotations of this start: 1 of 8
- Called 50.0% of time when present
- Phage (with cluster) where this start called: ToastyFinz 27 (BC1),

#### **Summary by clusters:**

There are 3 clusters represented in this pham: BC1, BC2, BA,

Info for manual annotations of cluster BC1:

•Start number 6 was manually annotated 5 times for cluster BC1.

•Start number 8 was manually annotated 1 time for cluster BC1.

Info for manual annotations of cluster BC2:

•Start number 6 was manually annotated 1 time for cluster BC2. •Start number 7 was manually annotated 1 time for cluster BC2.

#### **Gene Information:**

Gene: Darolandstone\_28 Start: 22022, Stop: 22501, Start Num: 7 Candidate Starts for Darolandstone\_28: (1, 21767), (2, 21953), (4, 22001), (Start: 7 @22022 has 1 MA's), (Start: 8 @22028 has 1 MA's), (13, 22052), (19, 22115), (24, 22154), (26, 22202), (30, 22223), (34, 22277), (35, 22289), (40, 22325), (43, 22358), (45, 22385), (47, 22391), (51, 22472),

Gene: Mojorita\_27 Start: 19585, Stop: 20067, Start Num: 6 Candidate Starts for Mojorita\_27: (2, 19522), (3, 19534), (4, 19570), (Start: 6 @19585 has 6 MA's), (9, 19594), (21, 19681), (27, 19756), (28, 19762), (29, 19765), (31, 19789), (42, 19906), (50, 20026), (52, 20032), (53, 20047),

Gene: Picard\_27 Start: 19576, Stop: 20058, Start Num: 6 Candidate Starts for Picard\_27: (2, 19513), (3, 19525), (4, 19561), (Start: 6 @19576 has 6 MA's), (9, 19585), (21, 19672), (27, 19747), (28, 19753), (29, 19756), (31, 19780), (42, 19897), (50, 20017), (52, 20023), (53, 20038),

Gene: Raleigh\_27 Start: 22306, Stop: 22791, Start Num: 6 Candidate Starts for Raleigh\_27: (4, 22288), (Start: 6 @22306 has 6 MA's), (11, 22324), (15, 22339), (17, 22372), (27, 22486), (28, 22492), (30, 22504), (32, 22531), (34, 22558), (45, 22669), (48, 22690), (52, 22762),

Gene: SPB78\_29 Start: 23534, Stop: 24052, Start Num: 5 Candidate Starts for SPB78\_29: (5, 23534), (10, 23555), (14, 23570), (20, 23636), (23, 23651), (26, 23711), (34, 23786), (36, 23801), (37, 23804), (44, 23891), (45, 23897), (53, 24005),

Gene: SV1\_26 Start: 19811, Stop: 20308, Start Num: 6 Candidate Starts for SV1\_26: (4, 19793), (Start: 6 @19811 has 6 MA's), (12, 19844), (17, 19892), (27, 20003), (28, 20009), (30, 20021), (32, 20048), (34, 20075), (39, 20123), (41, 20129), (44, 20180), (47, 20192), (52, 20279),

Gene: SoJo\_27 Start: 21927, Stop: 22406, Start Num: 6 Candidate Starts for SoJo\_27: (3, 21873), (4, 21909), (Start: 6 @21927 has 6 MA's), (15, 21954), (17, 21987), (27, 22101), (28, 22107), (30, 22119), (32, 22146), (34, 22173), (39, 22221), (52, 22377),

Gene: ToastyFinz\_26 Start: 21671, Stop: 22183, Start Num: 6 Candidate Starts for ToastyFinz\_26: (3, 21617), (4, 21653), (Start: 6 @21671 has 6 MA's), (15, 21701), (16, 21719), (17, 21734), (27, 21857), (28, 21863), (30, 21875), (32, 21902), (33, 21926), (34, 21929), (38, 21974), (41, 21983), (44, 22034), (45, 22040), (46, 22043), (52, 22133),

Gene: ToastyFinz\_27 Start: 22180, Stop: 22644, Start Num: 8 Candidate Starts for ToastyFinz\_27: (Start: 8 @22180 has 1 MA's), (15, 22210), (18, 22255), (22, 22279), (25, 22330), (26, 22342), (39, 22465), (46, 22528), (49, 22582),